Документ подписан прос<u>той электронной подписью</u><br>Информация о владовосхдарственное аккредитованное не<mark>коммерческое частное образовательное</mark> **учреждение высшего образования** <sub>Должность: ректо**%Академия маркетинга и социально-ин</mark>формационных технологий – ИМСИТ»**</sub> **(г. Краснодар)** 4237c7ccb9b9e111bbaf1f4fcda9201d015c4dbaa12**\$#AH7\QX\BQAkaдемия ИМСИТ)** Информация о владельце: ФИО: Агабекян Раиса Левоновна Дата подписания: 13.12.2023 10:59:30 Уникальный программный ключ:

УТВЕРЖДАЮ

Проректор по учебной работе, доцент

\_\_\_\_\_\_\_\_\_\_\_\_\_\_Н.И. Севрюгина

20 ноября 2023 г.

# **Б1.В.04**

# **Сопротивление материалов**

# рабочая программа дисциплины (модуля)

Закреплена за кафедрой **Кафедра математики и вычислительной техники** Учебный план 54.03.01 Дизайн часов на контроль 34,7 самостоятельная работа 43.8 аудиторные занятия 64 Общая трудоемкость Часов по учебному плану **4 ЗЕТ** Форма обучения **очная** Квалификация **бакалавр** 144 в том числе: контактная работа во время промежуточной аттестации (ИКР)  $0$ 

экзамены 5 зачеты 4 Виды контроля в семестрах:

#### **Распределение часов дисциплины по семестрам**

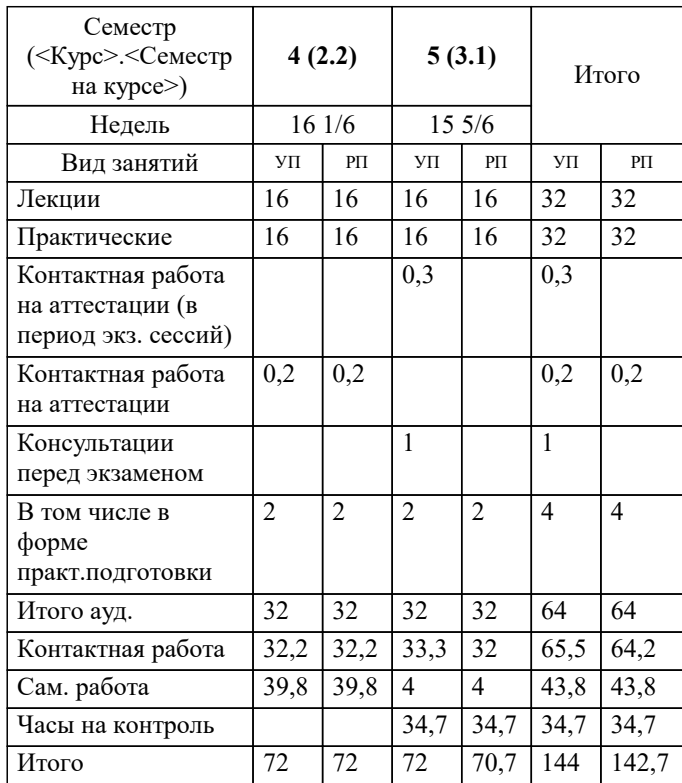

УП: 54.03.01 Дз среды 3++23.plx стр. 2

#### Программу составил(и):

*кфмн, Доцент, Бужан Виталий Викторович*

Рецензент(ы):

*дтн, профессор кафедры информационных систем и программирования КубГТУ, Видовский Л.А.;директор АО «ЮГ-СИСТЕМА ПЛЮС», Глебов О.В.*

**Сопротивление материалов** Рабочая программа дисциплины

разработана в соответствии с ФГОС ВО: Федеральный государственный образовательный стандарт высшего образования - бакалавриат по направлению подготовки 54.03.01 Дизайн (приказ Минобрнауки России от 13.08.2020 г. № 1015)

54.03.01 Дизайн составлена на основании учебного плана: утвержденного учёным советом вуза от 17.04.2023 протокол № 9.

**Кафедра математики и вычислительной техники** Рабочая программа одобрена на заседании кафедры

Протокол от 14.03.2022 г. № 8

Зав. кафедрой Аникина Ольга Владимировна

Согласовано с представителями работодателей на заседании НМС, протокол №9 от 17 апреля 2023 г.

Председатель НМС проф. Павелко Н.Н.

#### **1. ЦЕЛИ ОСВОЕНИЯ ДИСЦИПЛИНЫ (МОДУЛЯ)**

1.1 формирование у обучающихся готовность к выполнению практических расчетов элементов конструкций на прочность, жесткость и устойчивость в области строительства

Задачи: - изучение основных понятий и стандартных подходов в области проектирования и эксплуатации типовых конструкций и деталей технических систем;

- изучение основных закономерностей деформирования твердых тел под действием системы сил, формирование понятий о прочности, жесткости и устойчивости типовых конструкций и отдельных ее элементов;

- формирование необходимых знаний и мотиваций для успешного освоения

профессиональных дисциплин ООП;

- формирование навыков проектирования конструкций, связанных с выбором

геометрических размеров и материала из условия обеспечения прочности, жесткости и устойчивости, и выполнения расчетов при оценке технического состояния строительных конструкций.

## **2. МЕСТО ДИСЦИПЛИНЫ (МОДУЛЯ) В СТРУКТУРЕ ОБРАЗОВАТЕЛЬНОЙ ПРОГРАММЫ**

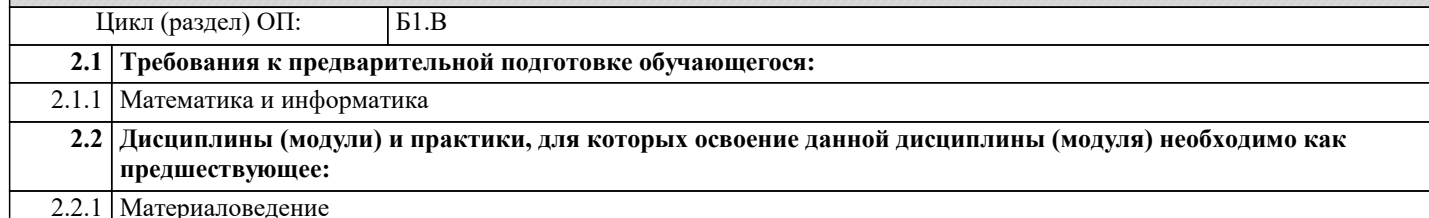

**3. ФОРМИРУЕМЫЕ КОМПЕТЕНЦИИ, ИНДИКАТОРЫ ИХ ДОСТИЖЕНИЯ и планируемые результаты обучения ПК-3: Способен определить и разработать технические требования к проекту ПК-3.1: Знает показатели технического уровня проектируемых изделий, проведение исследований Знать** Уровень 1 обладать минимально допустимым уровнем знаний, допускать много негрубых ошибок обладать уровнем знаний в объёме, соответствующем программе подготовки, допускать несколько негрубых ошибок Уровень 2 Уровень 3 обладать знаниями в объёме, соответствующем программе подготовки, без ошибок **ПК-3.2: Умеет разрабатывать чертежи конкретного продукта на основе нормативной базы Уметь** демонстрировать основные умения, решать типовые задачи с негрубыми ошибками и выполнять все задания, но не в полном объеме; Уровень 1 демонстрировать умения решать все основные задачи с негрубыми ошибками, выполнять все задания в полном объёме, но некоторые с недочётами Уровень 2 демонстрировать умения решать все основные задачи с отдельными несущественными недочётами в полном объёме Уровень 3 **ПК-3.3: Владеет навыками разработки технических требований к продукции, влияющих на безопасность и комфорт использования продукции Владеть** минимальным опытом профессиональной деятельности и слабо выраженной личностной готовностью к профессиональному самосовершенствованию Уровень 1 Уровень 2 базовыми навыками решения стандартных задач с некоторыми недочётами Уровень 3 навыками решения нестандартных задач без ошибок и недочётов

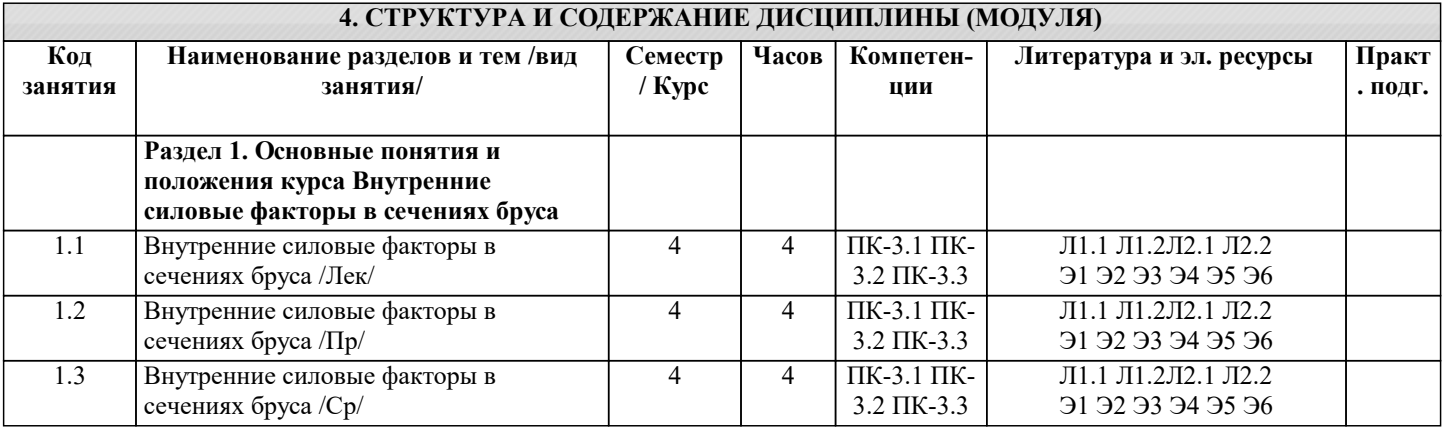

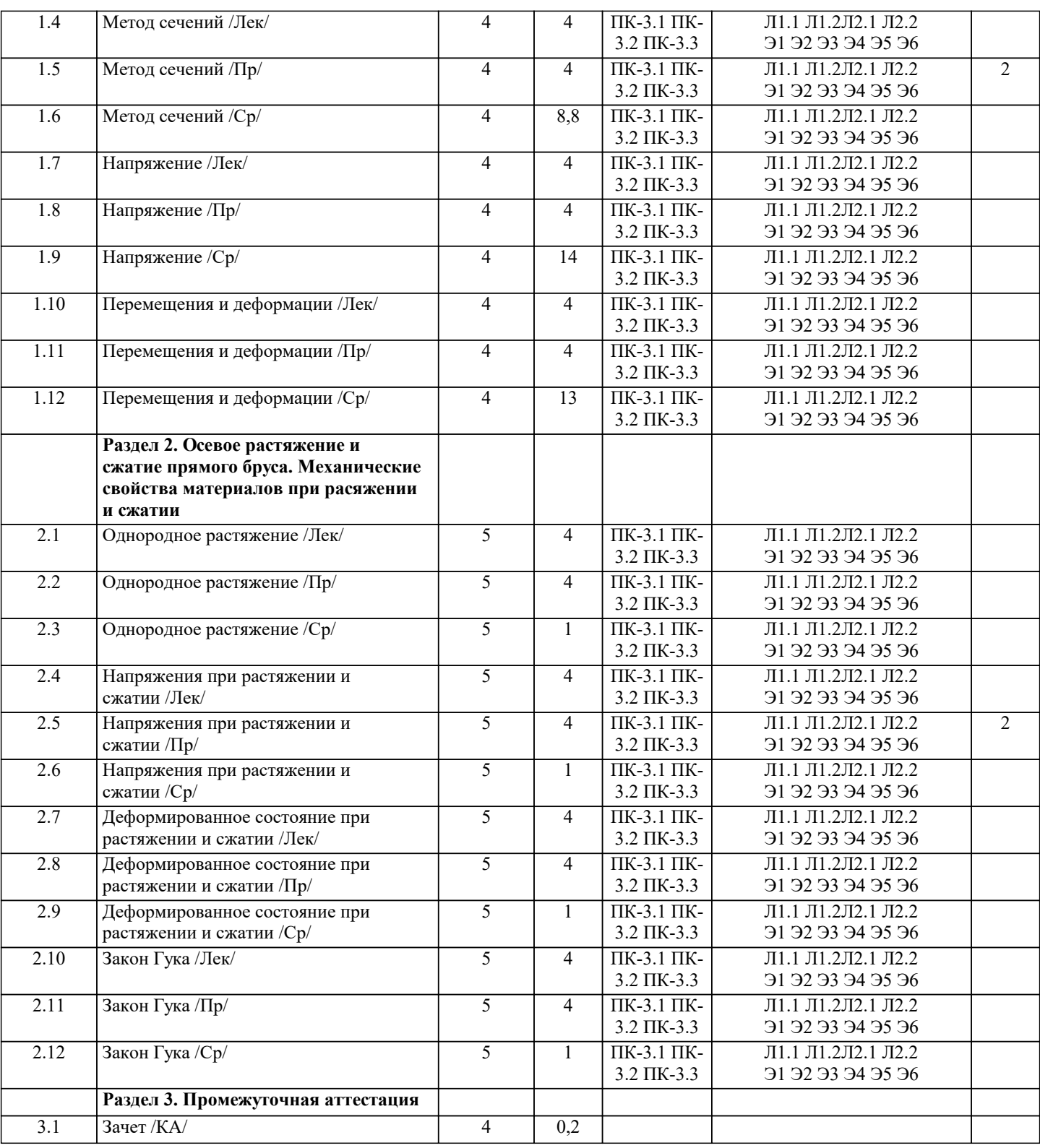

## **5. ОЦЕНОЧНЫЕ МАТЕРИАЛЫ**

#### **5.1. Контрольные вопросы и задания**

Примерный перечень вопросов к зачёту:

Напряжение

2. Понятие нормального напряжения

3. Понятие касательного напряжения

4. Правило знаков для нормального напряжения

5. Правило знаков для касательного напряжения

6. Пластическая деформация

7. Упругая деформация

8. Расчёт на прочность

9. Расчёт на устойчивость

10.Расчёт на жёсткость

- 11.Прочность
- 12.Жёсткость
- 13.Устойчивость
- 14.Закон Гука
- 15.Расчётная схема
- 16.Понятие однородного и непрерывного материала
- 17.Понятие сплошной среды
- 18.Понятие изотропного материала
- 19.Понятие идеальной упругости
- 20.Объёмная нагрузка
- 21.Поверхностная нагрузка
- 22.Понятие сосредоточенной силы
- 23.Понятие линейно-распределённой нагрузки
- 24.Понятие статической нагрузки
- 25.Понятие динамической нагрузки
- 26.Понятие повторно-переменной нагрузки
- 27.Деформация сдвига
- 28.Деформация изгиба
- 29.Деформация растяжения или сжатия
- 30.Понятие линейного напряжённого состояния
- 31.Понятие плоского напряжённого состояния
- 32.Понятие объёмного напряжённого состояния
- Примерный перечень вопросов к экзамену:
- 1. Задачи и методы сопротивления материалов
- 2. Реальный объект и расчетная схема.
- 3. Силы внешние и внутренние.
- 4. Основные виды нагружения бруса.
- 5. Метод сечений.
- 6. Перемещения и деформации.
- 7. Внутренние силы и напряжения, возникающие в поперечных сечениях бруса.
- 8. Удлинение стержня. Закон Гука.
- 9. Потенциальная энергия деформации.
- 10. Напряженное и деформированное состояние при растяжении и сжатии.
- 11. Основные механические характеристики. Наклеп и нагартовка.
- 12. Коэффициент запаса. Допускаемое напряжение.
- 13. Чистый сдвиг. Удельная потенциальная энергия при сдвиге.
- 14. Кручение бруса с круглым поперечным сечением.
- 15. Кручение бруса с некруглым сечением.
- 16. Кручение тонкостенного бруса.
- 17. Статические моменты сечения.
- 18. Моменты инерции сечения.
- 19. Главные моменты и главные оси инерции.
- 20. Виды изгиба.
- 21. Внутренние силовые факторы при изгибе.
- 22. Чистый изгиб.
- 23. Энергия упругих деформаций.
- 24. Поперечный изгиб.
- 25. Косой изгиб.
- 26. Теорема Кастилиано.
- 27. Способ Верещагина.
- 28. Раскрытие статической неопределимости стержневых систем.
- 29. Плоские и пространственные системы.
- 30. Метод сил.
- 31. Канонические уравнения метода сил.
- 32. Использование свойств симметрии при раскрытии статической неопределимости

#### **5.2. Темы письменных работ**

Рефераты по дисциплине

Формой осуществления контроля выполнения самостоятельной работы является подготовки рефератов на актуальные темы, т. е. изучение с помощью научных методов явлений и процессов, анализа влияния на них различных факторов, а также, изучение взаимодействия между явлениями, с целью получения убедительно доказанных и полезных для науки и практики решений с максимальным эффектом.

Цель реферата – определение конкретного объекта и всестороннее, достоверное изучение его структуры, характеристик, связей на основе разработанных в науке принципов и методов познания, а также получение полезных для деятельности человека результатов, внедрение в производство с дальнейшим эффектом.

Основой разработки каждой темы является методология, т. е. совокупность методов, способов, приемов и их определенная

http://www.ibooks.ru/

последовательность, принятая при разработке научного исследования. В конечном счете, методология – это схема, план решения поставленной научно-исследовательской задачи. Процесс подготовки реферат состоит из следующих основных этапов: 1. Выбор темы и обоснование ее актуальности. 2. Составление библиографии, ознакомление с законодательными актами, нормативными документами и другими источниками, относящимися к теме проекта (работы). 3. Разработка алгоритма исследования, формирование требований к исходным данным, выбор методов и инструментальных средств анализа. 4. Сбор фактического материала. 5. Обработка и анализ полученной информации с применением современных методов анализа. 6. Формулировка выводов и выработка рекомендаций. 7. Оформление работы в соответствии с установленными требованиями. Темы рефератов 1. Определение механических свойств металлов и сплавов испытаниями на сжатие и кручение. 2. Система статически неопределимых стержней, подвергшихся продольной деформации 3. Определение выгиба балки при натяжения преднапряженной балки 4. Радиоматериалы и радиокомпоненты 5. Переход от реального объекта к расчётной схеме 6. Устойчивость конструкций под воздействием импульсных динамических нагрузок 7. Восстановление деталей типа «круглые стержни». **5.3. Фонд оценочных средств** Оценочные средства для проведения промежуточной и текущей аттестации обучающихся прилагаются к рабочей программе. Оценочные и методические материалы хранятся на кафедре, обеспечивающей преподавание данной дисциплины (модуля), а также размещены в электронная образовательной среде академии в составе соотвествующего курса URL: eios.imsit.ru. Задания со свободно конструируемым ответом (СКО) предполагает составление развернутого ответа на теоретический вопрос. Задание с выбором одного варианта ответа (ОВ, в задании данного типа предлагается несколько вариантов ответа, среди которых один верный. Задания со свободно конструируемым ответом (СКО) предполагает составление развернутого ответа, включающего полное решение задачи с пояснениями. **5.4. Перечень видов оценочных средств 6. УЧЕБНО-МЕТОДИЧЕСКОЕ И ИНФОРМАЦИОННОЕ ОБЕСПЕЧЕНИЕ ДИСЦИПЛИНЫ (МОДУЛЯ) 6.1. Рекомендуемая литература 6.1.1. Основная литература** Авторы, составители Заглавие Издательство, год Л1.1 Атаров Н. М., под ред., Варданян Г. С., Горшков А. А., Леонтьев А. Н. Сопротивление материалов (с примерами решения задач): Учебное пособие Москва: КноРус, 2021, URL: https://book.ru/book/940145 Л1.2 Эрдеди Н. А., Эрдеди А. А. Сопротивление материалов: Учебное пособие Москва: КноРус, 2022, URL: https://book.ru/book/942466 **6.1.2. Дополнительная литература** Авторы, составители Заглавие Издательство, год Л2.1 Атапин В. Г., Пель А.Н. Сопротивление материалов. Базовый курс. Дополнительнные главы: Учебник Новосибирск: Новосибирский государственный технический университет (НГТУ), 2011, URL: http://znanium.com/catalog/document? id=23775

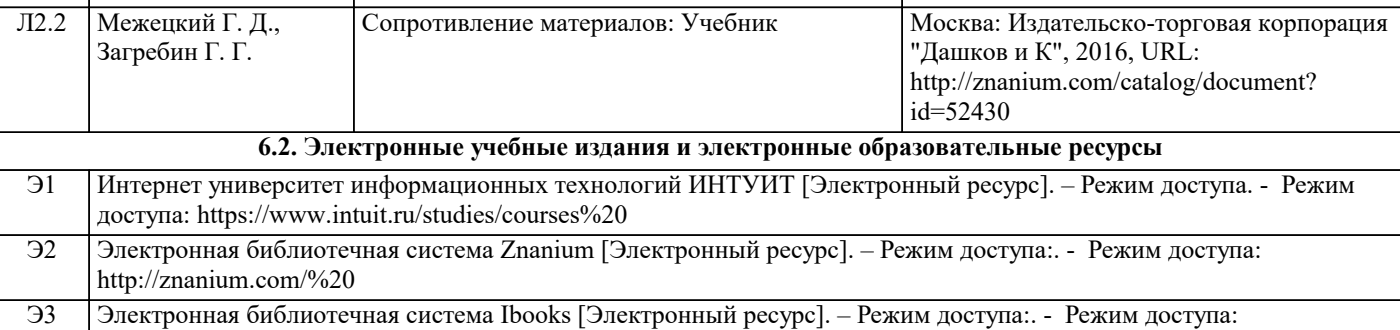

 $\mathbf{I}$ 

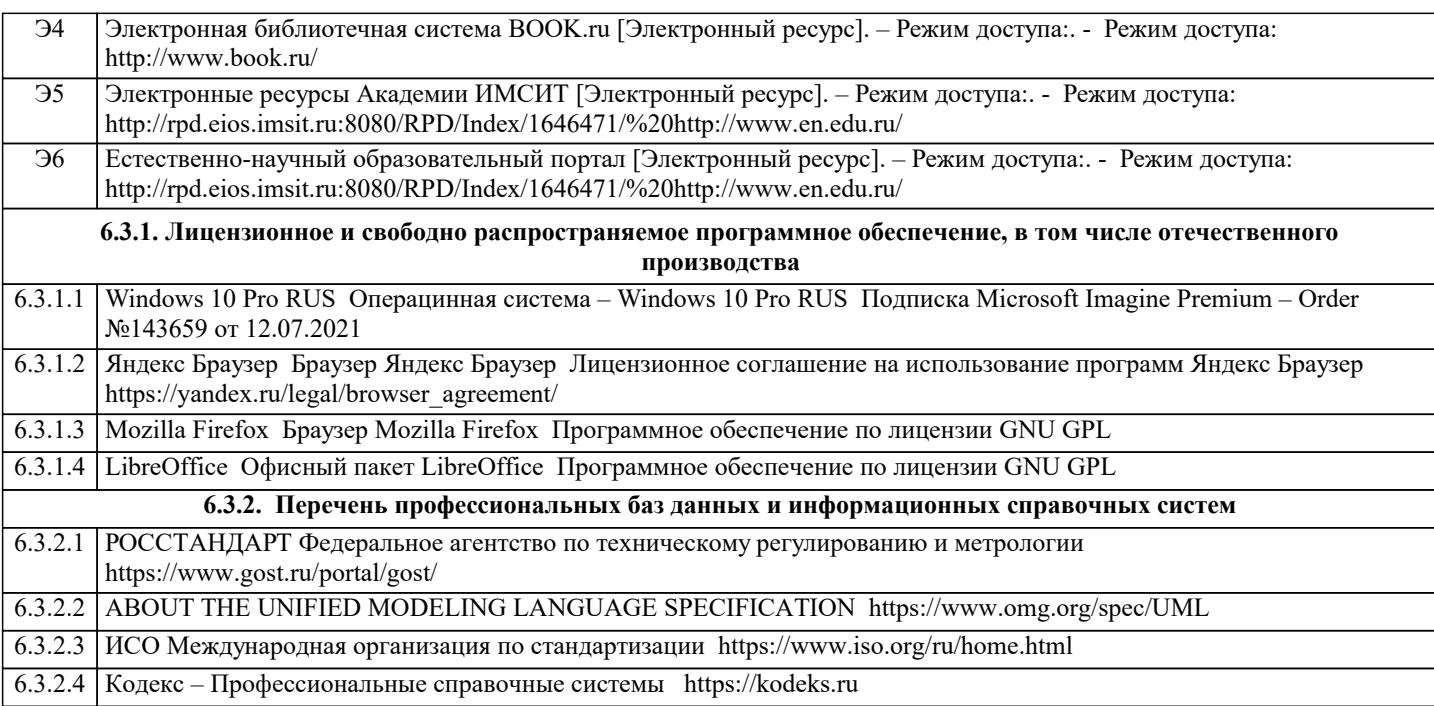

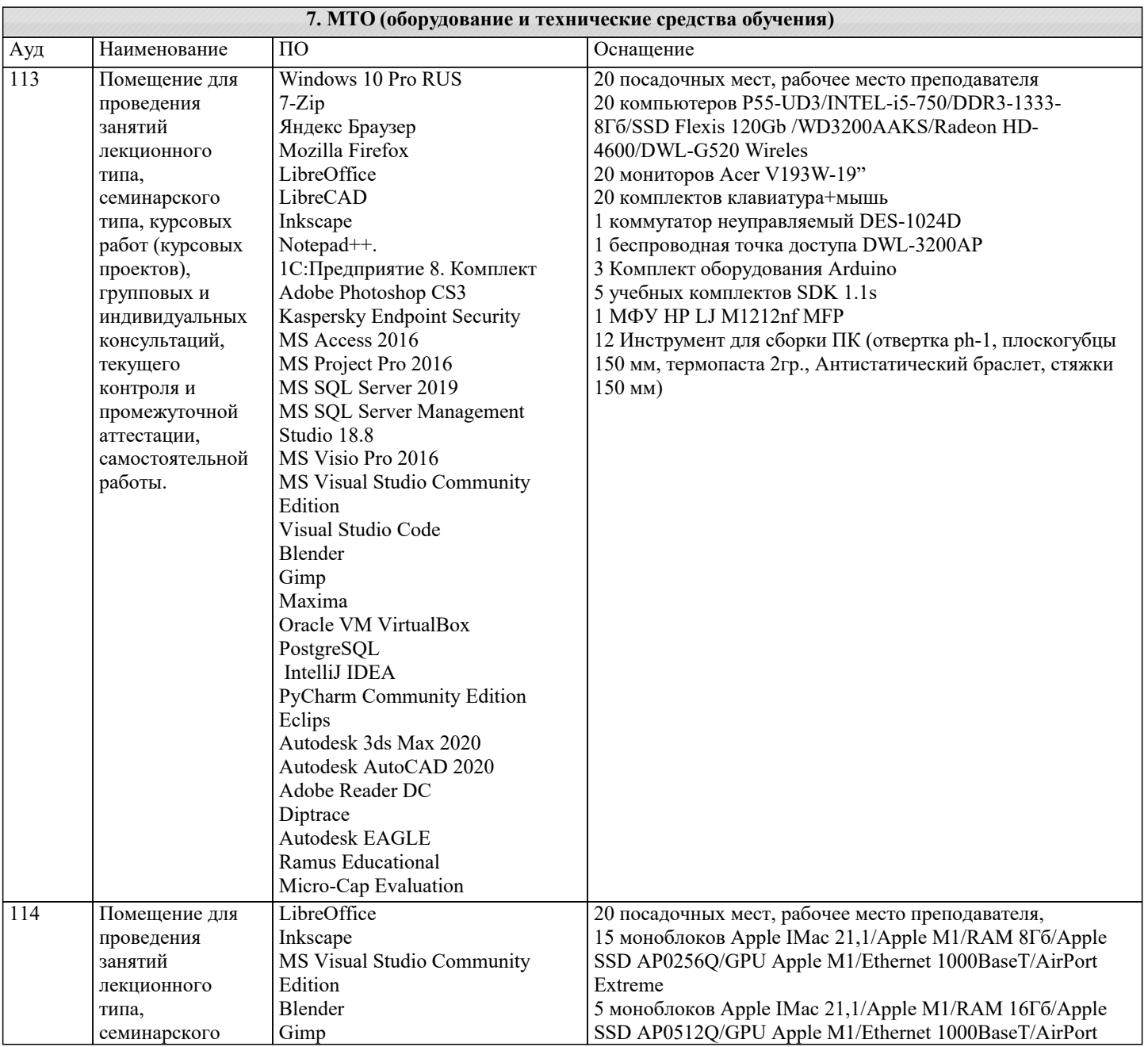

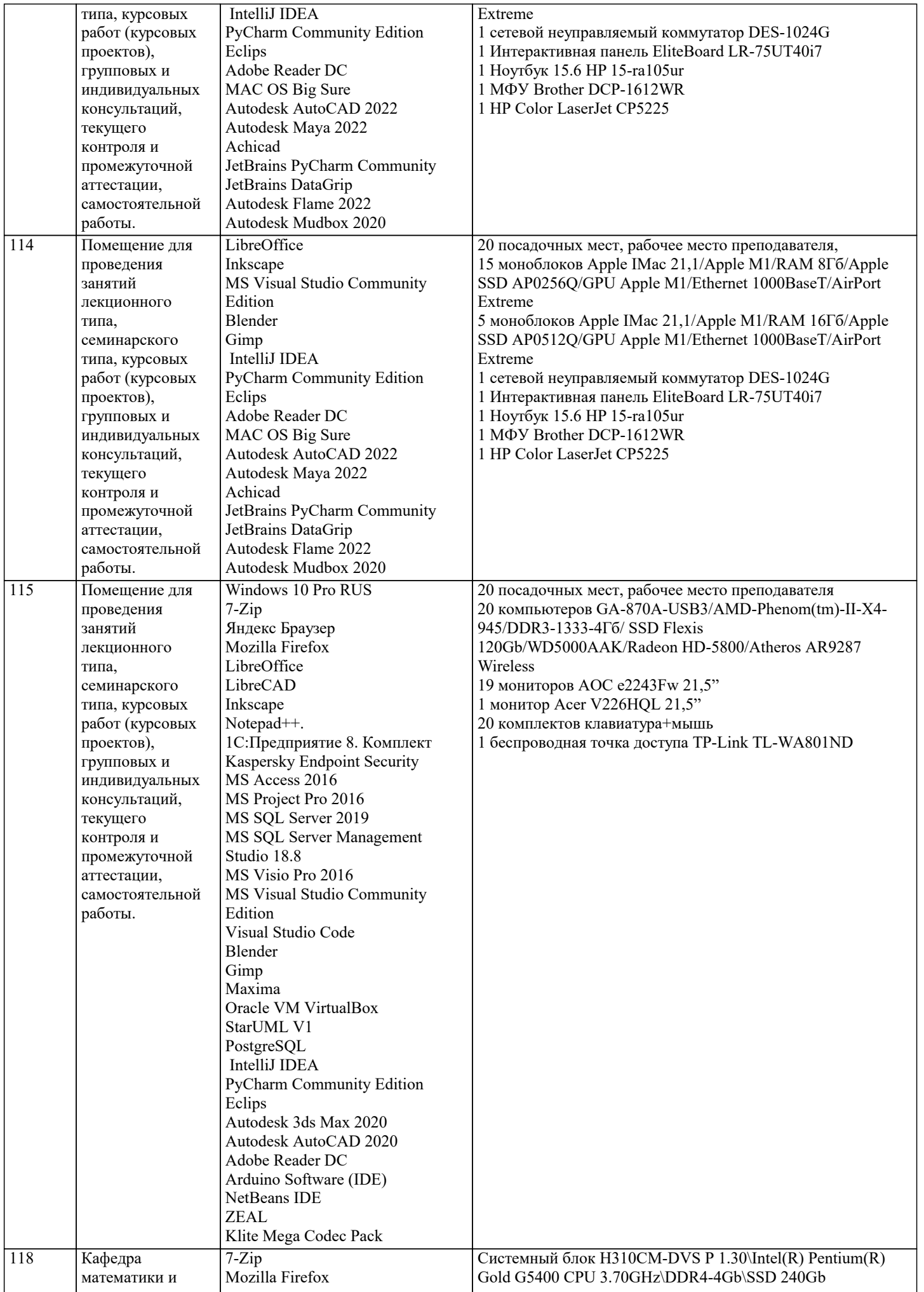

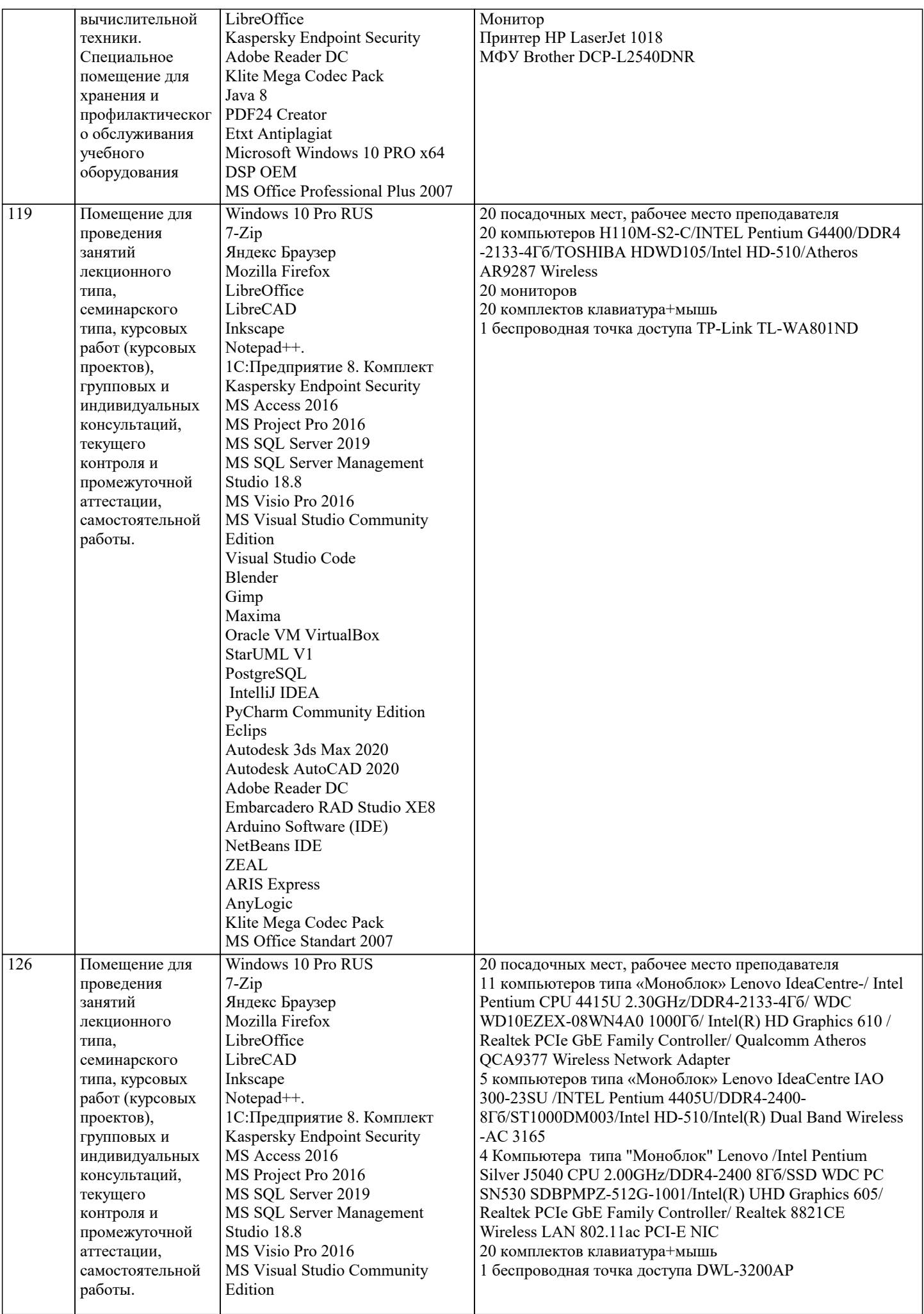

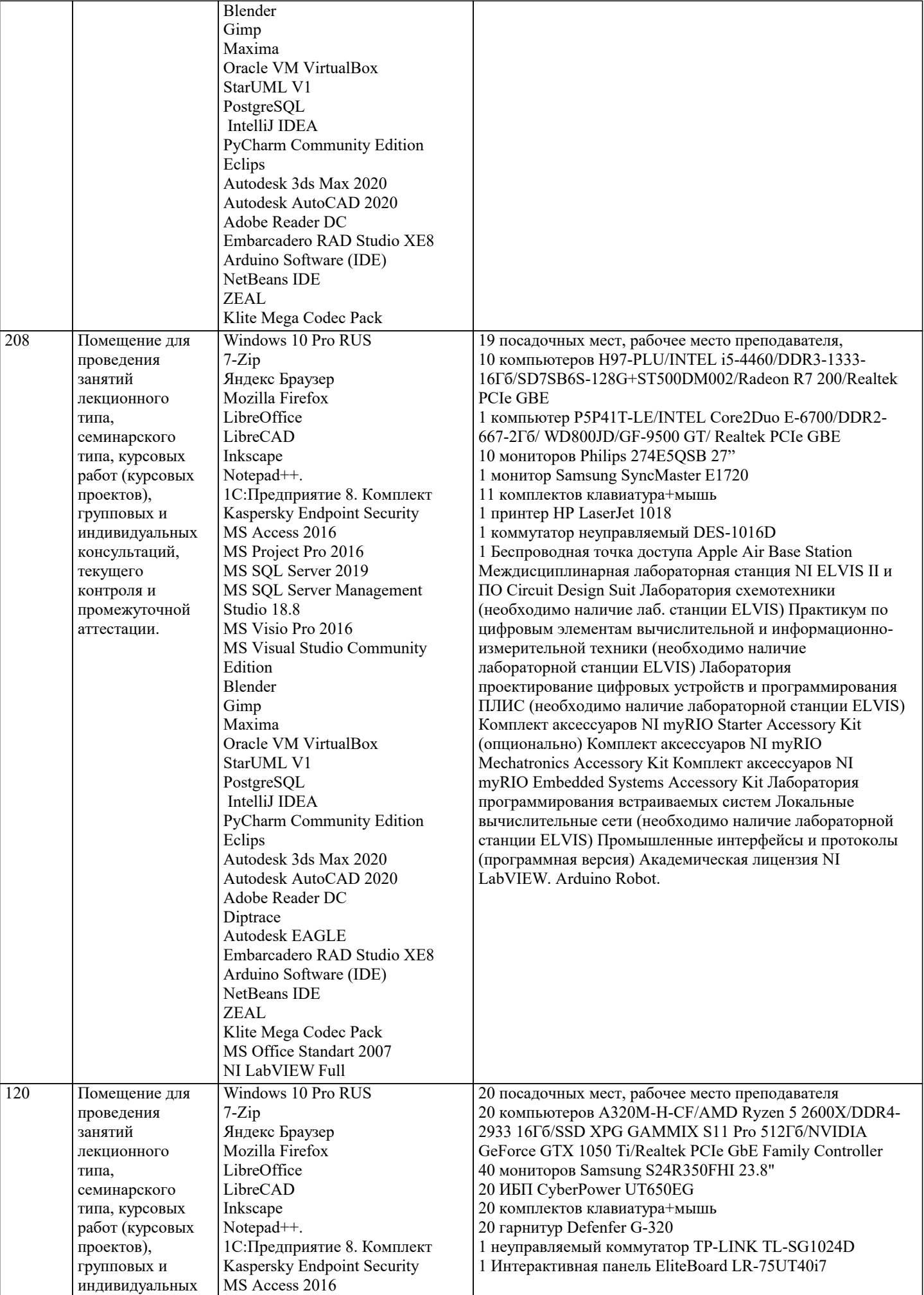

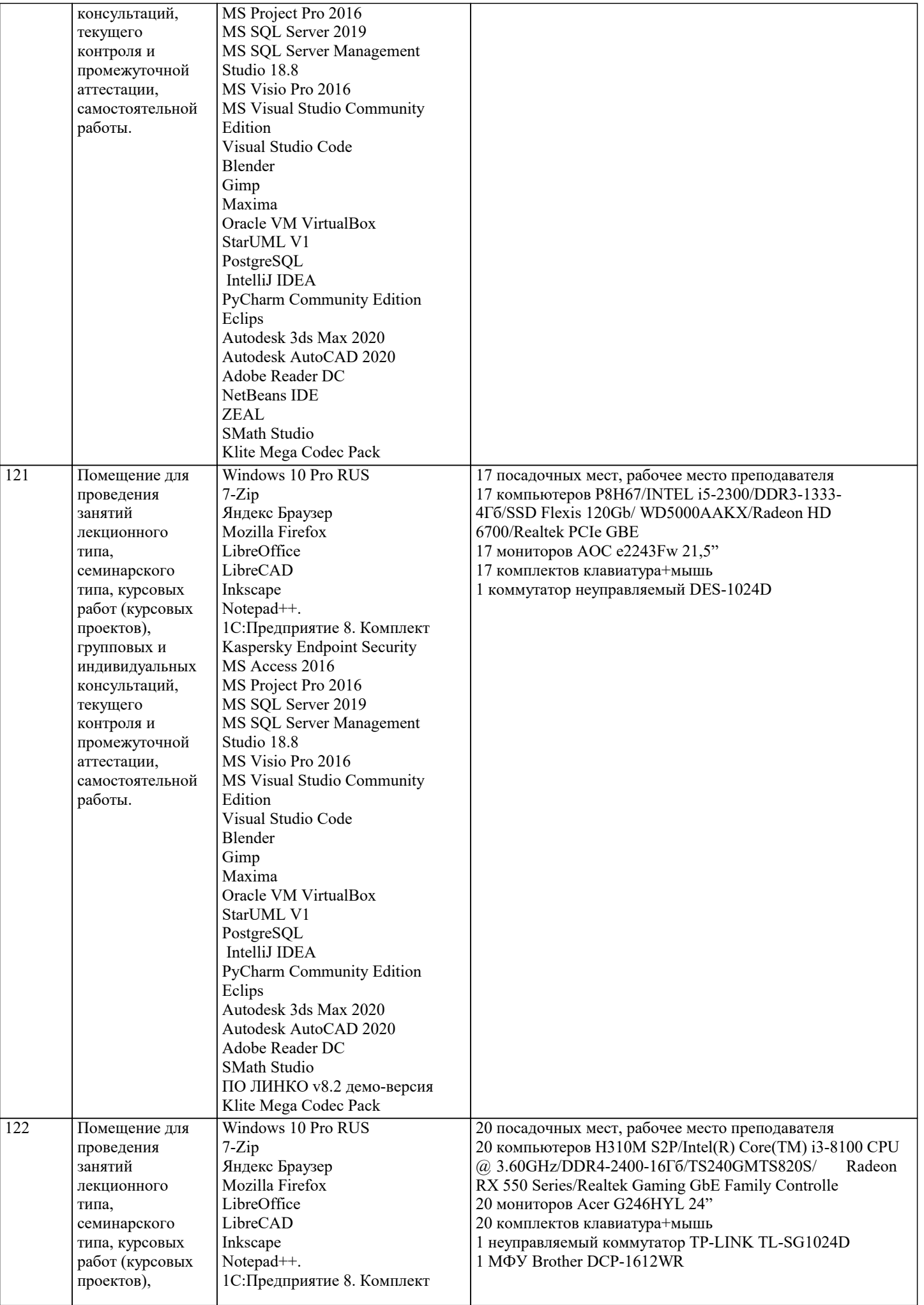

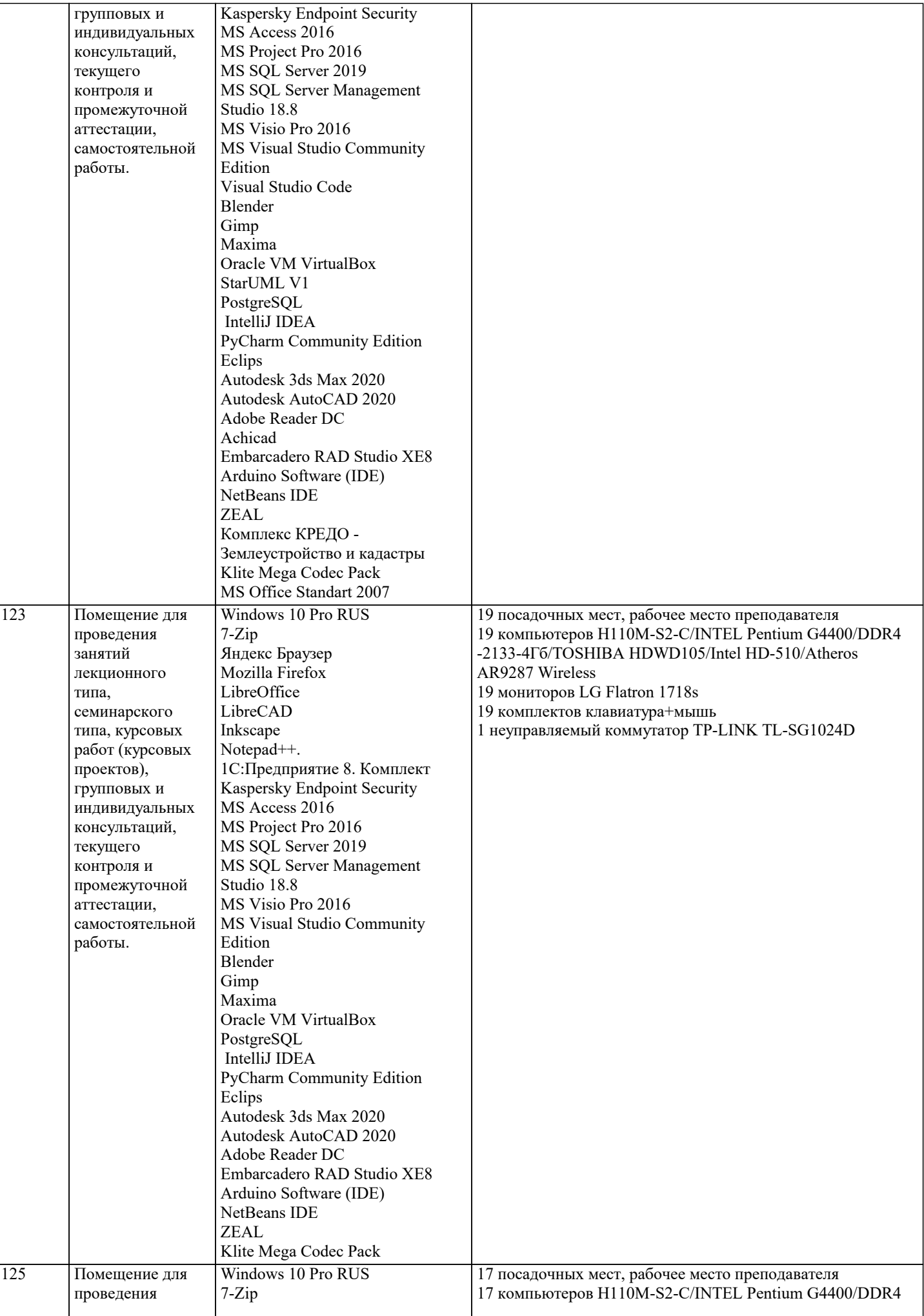

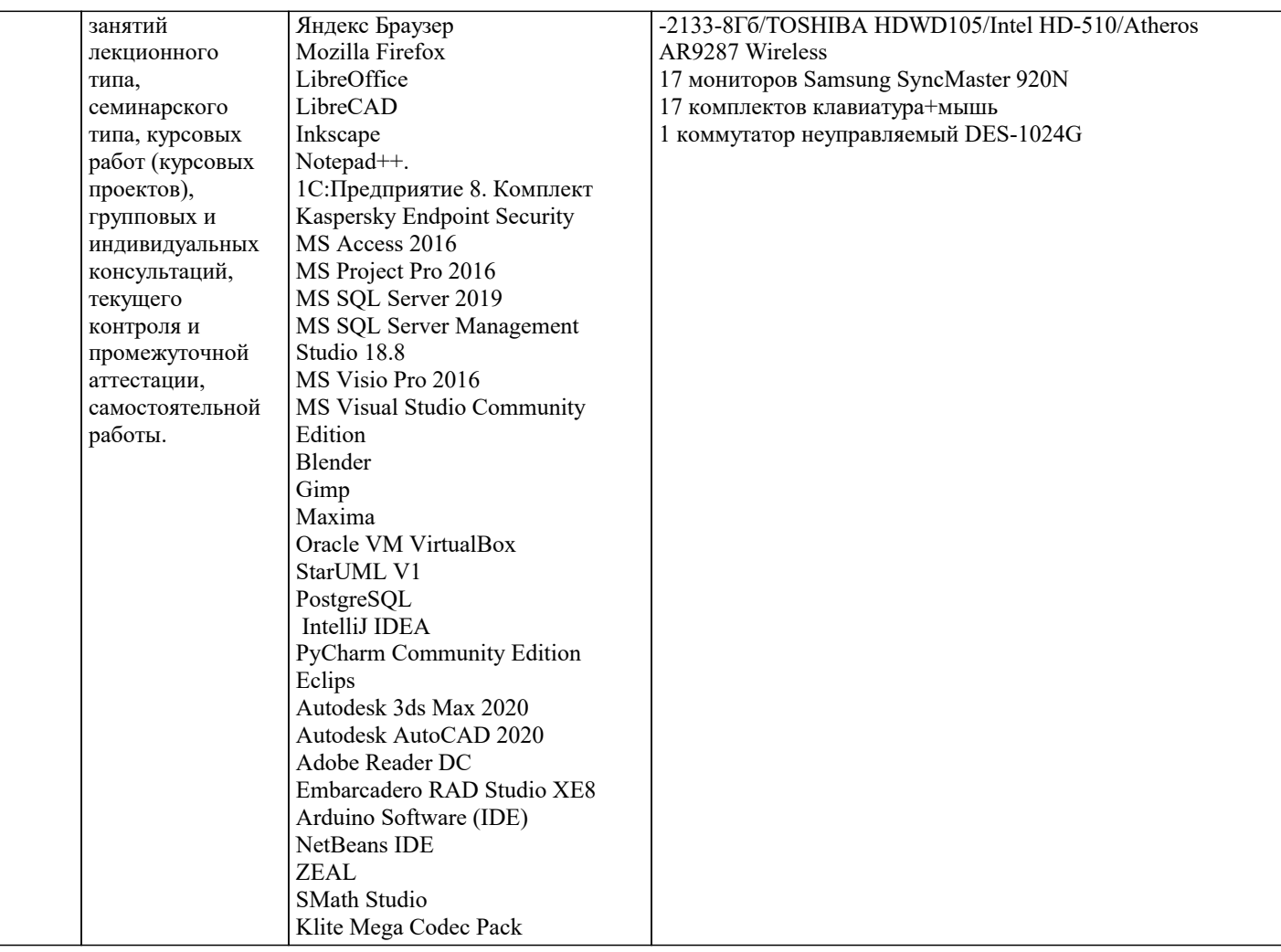

#### **8. МЕТОДИЧЕСКИЕ УКАЗАНИЯ ДЛЯ ОБУЧАЮЩИХСЯ ПО ОСВОЕНИЮ ДИСЦИПЛИНЫ (МОДУЛЯ)**

В соответствии с требованиями ФГОС ВО по направлению подготовки реализация компетентностного подхода предусматривает использование в учебном процессе активных и интерактивных форм проведения занятий (разбор конкретных задач, проведение блиц-опросов, исследовательские работы) в сочетании с внеаудиторной работой с целью формирования и развития профессиональных навыков обучающихся.

Лекционные занятия дополняются ПЗ и различными формами СРС с учебной и научной литературой В процессе такой работы студенты приобретают навыки «глубокого чтения» - анализа и интерпретации текстов по методологии и методике дисциплины.

Учебный материал по дисциплине «Высокопроизводительные вычислительные системы». разделен на логически завершенные части (модули), после изучения, которых предусматривается аттестация в форме письменных тестов, контрольных работ.

Работы оцениваются в баллах, сумма которых дает рейтинг каждого обучающегося. В баллах оцениваются не только знания и навыки обучающихся, но и их творческие возможности: активность, неординарность решений поставленных проблем. Каждый модуль учебной дисциплины включает обязательные виды работ – лекции, ПЗ, различные виды СРС (выполнение домашних заданий по решению задач, подготовка к лекциям и практическим занятиям).

Форма текущего контроля знаний – работа студента на практическом занятии, опрос. Форма промежуточных аттестаций – контрольная работа в аудитории, домашняя работа. Итоговая форма контроля знаний по модулям – контрольная работа с задачами по материалу модуля.

Методические указания по выполнению всех видов учебной работы размещены в электронной образовательной среде академии.

Методические указания и материалы по видам учебных занятий по дисциплине:

Вид учебных занятий, работ - Организация деятельности обучающегося

Лекция **- Написание конспекта лекций: кратко, схематично, последовательно фиксировать основные** положения, выводы, формулировки, обобщения, отмечать важные мысли, выделять ключевые слова, термины. Проверка терминов, понятий с помощью энциклопедий, словарей, справочников с выписыванием толкований в тетрадь. Обозначить вопросы, термины, материал, который вызывает трудности, попытаться найти ответ в рекомендуемой литературе, если самостоятельно не удаётся разобраться в материале, необходимо сформулировать вопрос и задать преподавателю на консультации, на практическом занятии.

Практические занятия - Конспектирование источников. Работа с конспектом лекций, подготовка ответов к контрольным вопросам, просмотр рекомендуемой литературы, работа с текстом. Выполнение практических задач в инструментальных средах. Выполнение проектов. Решение расчётно-графических заданий, решение задач по алгоритму и др.

Самостоятельная работа - Знакомство с основной и дополнительной литературой, включая справочные издания, зарубежные источники, конспект основных положений, терминов, сведений, требующихся для запоминания и являющихся основополагающими в этой теме. Составление аннотаций к прочитанным литературным источникам и др.

## **9. МЕТОДИЧЕСКИЕ УКАЗАНИЯ ОБУЧАЮЩИМСЯ ПО ВЫПОЛНЕНИЮ САМОСТОЯТЕЛЬНОЙ РАБОТЫ**

Самостоятельная работа студентов в ходе семестра является важной составной частью учебного процесса и необходима для закрепления и углубления знаний, полученных в период сессии на лекциях, практических и интерактивных занятиях, а также для индивидуального изучения дисциплины «Объектно-ориентированное программирование» в соответствии с программой и рекомендованной литературой.

Самостоятельная работа выполняется в виде подготовки домашнего задания или сообщения по отдельным вопросам, написание и защита научно-исследовательского проекта.

Контроль качества выполнения самостоятельной (домашней) работы может осуществляться с помощью устного опроса на лекциях или практических занятиях, обсуждения подготовленных научно-исследовательских проектов, проведения тестирования.

Устные формы контроля помогут оценить владение студентами жанрами научной речи (дискуссия, диспут, сообщение, доклад и др.), в которых раскрывается умение студентов передать нужную информацию, грамотно использовать языковые средства, а также ораторские приемы для контакта с аудиторией.

Письменные работы позволяют оценить владение источниками, научным стилем изложения, для которого характерны: логичность, точность терминологии, обобщенность и отвлеченность, насыщенность фактической информацией. Выбор варианта задания может быть сделан из предложенного ниже списка:

Ступенчатый стержень находится под действием внешних сил F. Материал стержня – сталь с модулем продольной упругости E = 200 ГПа. Требуется построить эпюры продольных сил, напряжений и перемещений.

Исходные данные к задаче 1 приведены в таблице:

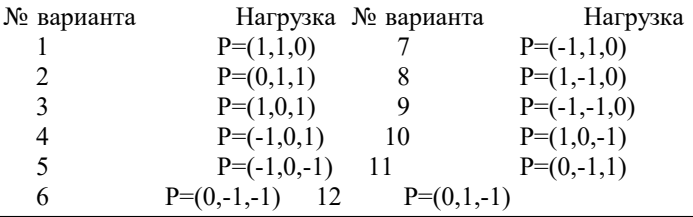